## SAP ABAP table VFPRCV TREE\_NCGC {Generated Table for View}

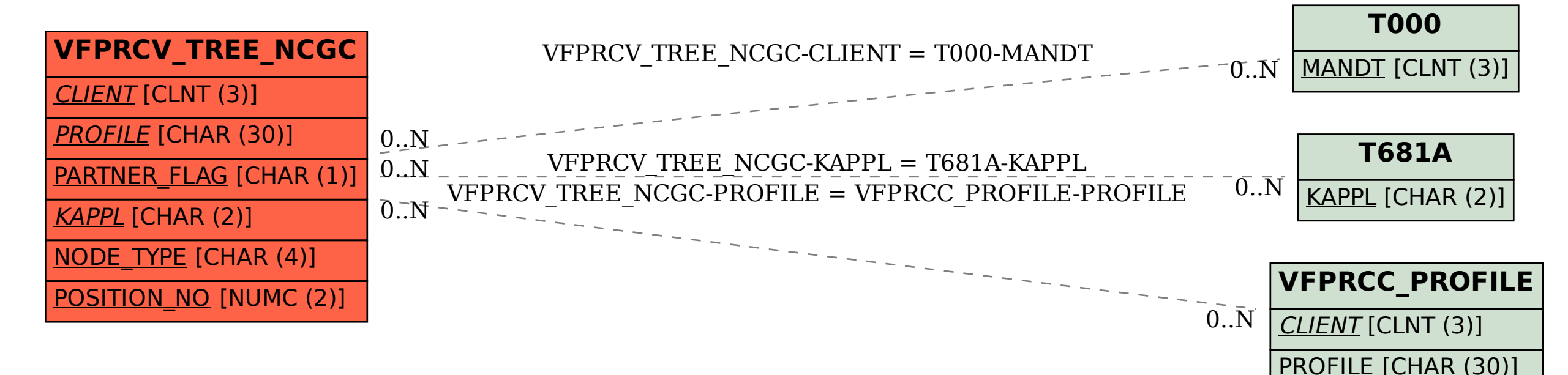